## Lesson 3. Introduction to Programming in C Exercises

**Exercise 1.** Write a C program that prints on the screen a welcome message and asks the user's birth year, which must be stored in a variable named date. The program must calculate the current age of the user and print on the screen You were born in <date>. You are <age> this year, being *date* and *age* the read and the calculated value, respectively. You are recommended to create the program incrementally, and to check compilation errors after developing each program section.

**Exercise 2.** Write a C program that declares three variables (a, b, c), assigns the values 5, 7, 9 (respectively), and calculates the sum of them. Modify the program to read the values on the keyboard.

**Exercise 3.** Write a program that calculates the interest gained after a bank deposit. The program must ask the initial amount and the interest rate.

**Exercise 4.** Write a program that calculates the area of a right-angled triangle. The program must ask the height and the length of the base. The output of the program must be: Right-angled triangle of height \_\_\_\_\_ and base \_\_\_\_\_. Area \_\_\_\_. (Blank spaces are filled with the actual values).

(NOTE: Area = (base \* height) / 2 )

Extend the program to calculate the area of a circumference.

**Exercise 5.** Mark variable declarations, assignment operations, operators, and expressions of the following code. Which is the result of the evaluation of each expression?

```
int i1, i2, i3;
float r1, r2, r3;
i1=12;
i2=5;
r1=12.0;
r2 =5;
r3= r1/r2;
r3=i1/i2;
i3=i1/r2;
```

**Exercise 6.** Write a program to calculate the remainder of the division of two integers. Use the module operator (%).

**Exercise 7.** Write a program that asks for a time value (in seconds) and transforms it into minutes and seconds.

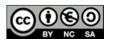

**Exercise 8.** Write a program that asks for the user's age and test if it is larger than 21 years. If the read value is larger, the program must print 1; otherwise, the program must print 0.

**Exercise 9.** Write a program that declares two variables (a, b), assigns them two values read from the keyboard, and swap their values.

**Exercise 10.** Write a C program to convert between *peseta* and *euro* currencies (1 euro = 166.386 pesetas). The program must read the amount in *pesetas* from the keyboard and print on the screen the conversion to *euros*. Extend the program to convert the resulting *euros* to *dollars* as well (1 euro = 1.31 dollars).

Exercise 11. Are the following statements right?

```
i = i + 1
printf("%d", 4+20);
printf("sum = var_one + var_two = %d + %d", var_one, var_two, sum);
```

**Exercise 12.** Write a program that ask for a temperature in the Fahrenheit scale and transforms it into the Celsius scale.

(NOTE: Celsius = (Fahrenheit - 32) \* 5 / 9)

**Exercise 13.** Write a C program that prints on the screen a welcome message and asks the user's name. The program must print a personalized greetings message.

**Exercise 14.** Write a program that declares an integer variable and assigns it a value. The program must show the value of the variable and its memory address.

**Exercise 15.** Which is the value of r after the following code snippet?

```
float n=6.0, m=2.0, r;
r = 25.0 + 120 * n / m;
```

**Exercise 16.** Find the errors of the following program:

```
int main(void) {
    foat radius, circum;
    printf(type the radius);
    scanf("%f", &radius);
    circum = 2 * PI * radius
    printf("%f", circum);
    return 0;
```

**Exercise 17.** Write a C program to assign the value 4/0 to an integer variable. What happens when the program is compiled? What happens when the program is executed?

**Exercise 18.** Write a C program that reads two integer values from the keyboard (x, y) and prints on the screen x/y and x%y. Run the program several times with different inputs. What happens when the variable y gets the value 0?

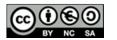

**Exercise 19.** Write a C program that reads three integer values from the keyboard a, b, c and print on the screen 1 if (a > b > c), 0 otherwise.

**Exercise 20.** Write a C program that declares two variables, x (integer) and y (float) and directly assign them the values 6 and 2.0. The program must print on the screen the results of the expressions below:

x \* y 3 \* x \* y 3 \* x / y 3 \* x % y

What happens when the program is compiled? How would you fix this error?

Exercise 21. Write a C program with the code below and compile it. Is there any error?

```
#include <stdio.h>
int main(void) {
    int a, b;
    char string[8];
    int c;
    a=7; b=14; c=128;
    printf ("Type a word: ");
    scanf("%[^\n]", string);
    printf("String is %s\n", string);
    printf("Variables values are:\na=%d\nb=%d\nc=%d\n", a, b, c);
    system("pause");
    return 0;
}
```

Run the program by using Hello as input. What happens? Run the program again by entering Supercalifragilisticexpialidocious. What happens?

**Exercise 22.** Write a C program with the code below and compile it. Study the output of the program as a result of the use of different format modifiers.

```
#include <stdio.h>
int main (void) {
    printf("Type formats in printf \n\n");
    printf("------\n");
    printf("Floating point values \n");
    printf("Float literal 1234.12345678\n");
    printf("> 8 spaces, 1 decimal value 8.1f: [%8.1f] \n", 1234.12345678);
    printf("> 8 spaces, 3 decimal value 8.3f: [%8.3f] \n", 1234.12345678);
    printf("> 2 spaces, 3 decimal values 2.3f: [%2.3f] \n", 1234.12345678);
    printf("> 12 spaces, 6 decimal values 12.6f: [%12.6f] \n", 1234.12345678);
    printf("> 20 spaces, 6 decimal values 20.6f: [%20.6f] \n", 1234.12345678);
    printf("> same as before, left align -20.6f: [%20.6f] \n", 1234.12345678);
    printf("> muntiple formats in printf (% formal values 20.6f: [%20.6f] \n", 1234.12345678);
    printf("> 12 spaces, 6 decimal values 20.6f: [%20.6f] \n", 1234.12345678);
    printf("> same as before, left align -20.6f: [%-20.6f] \n", 1234.12345678);
    printf("> n=-----\n");
    printf("\n------\n");
    printf("Strings \n");
```

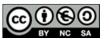

This work is licensed under a Creative Commons Reconocimiento-NoComercial-Compartirlgual 3.0 España License.

## Grade in Industrial Technology Engineering

jgromero@inf.uc3m.es

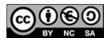

This work is licensed under a Creative Commons Reconocimiento-NoComercial-Compartirlgual 3.0 España License.